CTC-41

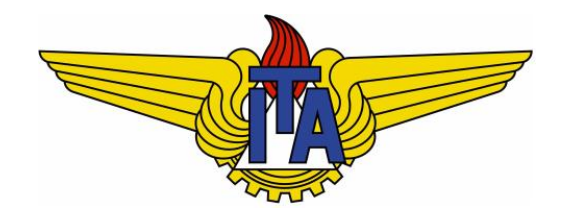

# Compiladores

**Carlos Alberto Alonso Sanches**

CTC-41

# 4) Análise sintática

Análise sintática descendente (top-down) Parsers preditivos recursivos e LL(1)

# Análise sintática descendente

- Na análise sintática descendente (top-down):
	- § A árvore de derivação é construída a partir da raiz (que é o símbolo inicial da gramática), chegando até as folhas (que são os tokens).
	- § Em cada passo desta estratégia, um lado esquerdo de uma produção gramatical (um não-terminal) é substituído por um lado direito.
	- § Por isso, o reconhecimento segue uma derivação mais à esquerda.
- **Principais parsers descendentes:** 
	- 1) Com retrocesso (backtracking): testam diferentes possibilidades de análise da entrada, retrocedendo quando houver falha. Podem ser recursivos ou não. Como tendem a ser mais lentos, não serão estudados.
	- 2) Preditivos: tentam prever a análise utilizando um ou mais tokens à frente. Estudaremos os dois casos abaixo:
		- Parsers recursivos: são mais fáceis de implementar, utilizados para linguagens simples e suficientemente formalizadas.
		- Parsers não-recursivos (ou tabulares): são mais complexos, pois utilizam uma tabela preditiva e uma pilha.

#### Parsers preditivos recursivos

- Em um *parser* preditivo recursivo, cada símbolo nãoterminal da gramática livre de contexto possui um procedimento recursivo que verifica se os tokens de entrada correspondem ou não às suas produções gramaticais.
- A codificação de cada procedimento recursivo é feita de acordo com o lado direito das produções gramaticais:
	- Os terminais devem "casar" com os *tokens* de entrada;
	- § Cada não-terminal será tratado com a chamada do correspondente procedimento recursivo;
	- § As alternativas de cada produção gramatical são selecionadas através de comandos "if" ou "case".

- § Considere a gramática abaixo:
	- $\bullet$  T = {BEGIN, IF, THEN, ELSE, PRINT, ID, END, NUM,  $;$ , =}
	- § **S** ➙ **BEGIN S L | IF E THEN S ELSE S | PRINT ID L** ➙ **; S L | END**  $E \rightarrow ID = NUM$
- *Parser* preditivo recursivo para esta gramática:
	- § **getToken()**: retorna o próximo token fornecido pelo analisador léxico
	- § **Erro()**: imprime mensagem de erro

```
void main() {
  tok = getToken();
  S();
}
                                       void match(int t) {
                                         if (tok == t) tok = qetToken();
                                         else Erro();
                                        }
void S() {
  switch(tok) { 
    case BEGIN: match(BEGIN); S(); L(); break;
    case IF: match(IF); E(); match(THEN); S(); match(ELSE); S(); break;
    case PRINT: match(PRINT); match(ID); break;
    default: Erro();
} void L() {
                                       switch(tok) { 
                                          case ";": match(";"); S(); L(); break;
                                          case END: match(END); break;
                                          default: Erro(); 
                                       }
                                      }
void E() {
 match(ID); match("="); match(NUM);
}
```
# Exemplo 2a

§ Considere a gramática abaixo:

```
\blacksquare T = {(,), +, -, *, /, NUM}
```

```
§ exp ➙ exp op1 termo | termo
  op1 ➙ + | -
  termo ➙ termo op2 fator | fator
  op2 ➙ * | /
  fator ➙ ( exp ) | NUM
```
§ Veja como ficaria o procedimento recursivo para **exp**:

```
void exp() {
  exp(); op1(); termo();
}
```
- § Há dois problemas nesta codificação:
	- § Infinitas chamadas recursivas de **exp()**: é o problema da recursão à esquerda
	- § Não há como distinguir as duas alternativas da produção gramatical de **exp**
- Uma solução é reescrever esta gramática no formato *Extended* BNF (EBNF), que permite o uso de chaves e colchetes:
	- § { ... }: zero ou mais vezes (corresponde ao \* das ER)
	- § [ ... ]: opcional (corresponde ao ? das ER)

# Exemplo 2b

- § Considere a gramática anterior reescrita em formato EBNF:
	- $\blacksquare$  T = {(,), +, -, \*, **/**, NUM}

```
§ exp ➙ termo {op1 termo}
  op1 ➙ + | -
  termo ➙ fator {op2 fator}
  op2 ➙ * | /
  fator ➙ ( exp ) | NUM
```
**• Parser preditivo recursivo para esta gramática:** 

```
void exp() {
  termo();
 while ((tok == "+") || (tok == "-")) { 
     match(tok); termo();
  }
}
                                                  void termo() {
                                                    fator();
                                                    while ((tok == "*") || (tok == "/")) { 
                                                       match(tok); fator();
                                                    }
                                                  }
void fator() {
  switch(tok) { 
     case "(": match("("); exp(); match(")"); break;
     case NUM: match(NUM); break;
     default: Erro();
}
                                                                   void main() {
                                                                     tok = getToken();
                                                                     exp();
                                                                   }
```
## Exemplo 2b: árvore sintática

§ Considere a mesma gramática em formato EBNF:

```
\blacksquare T = {(,), +, -, *, /, NUM}
```

```
§ exp ➙ termo {op1 termo}
  op1 ➙ + | -
  termo ➙ fator {op2 fator}
  op2 ➙ * | /
  factor \rightarrow (exp) | NUM
```
- Em um *parser* preditivo recursivo, é simples inserir código para a geração da árvore sintática.
- § Exemplo para **exp**:

```
tree exp() {
     tree t1, t2;
     t1 = termo();
     while ((tok == "+") || (tok == "-")) {
          t2 = NodeOp(tok);
          match(tok); 
          t2->left = t1;
          t2->right = termo();
          t1 = t2;
     }
     return t1;
}
```
- § Considere a produção gramatical abaixo:
	- § **if-stat** ➙ **IF (exp) stat | IF (exp) stat ELSE stat**
- § Problema: há duas alternativas que começam com o token **IF**
- § Mesma produção reescrita em formato EBNF:
	- § **if-stat** ➙ **IF (exp) stat [ ELSE stat ]**
- *Parser* preditivo recursivo para esta produção:

```
void if-stat() {
  match(IF); match("("); exp(); match(")"); stat();
  if (tok == ELSE) { 
     match(tok); stat();
  }
}
                                                              É semelhante à eliminação 
                                                                de ambiguidade com 
                                                             aninhamento mais próximo
```
§ Com geração de árvore sintática:

```
tree if-stat() {
     match(IF); match("("); 
     tree t1 = NodeStat(IF);
     t1->test = exp(); match(")"); t1->then = stat();
     if (tok == ELSE) { 
          match(tok); t1->else = stat(); 
     }
     else t1->else = NULL;
     return t1;
}
```
### Parsers preditivos não-recursivos

- Como vimos nos exemplos anteriores, a construção de um *parser* recursivo exige que todas as produções gramaticais tenham um primeiro símbolo terminal que permita uma escolha segura.
- § Contraexemplos:
	- **•**  $A \rightarrow \alpha \mid \beta$ , onde  $\alpha \in \beta$  começam com símbolos não-terminais
	- **•**  $A \rightarrow \varepsilon$ : como esse não-terminal pode desaparecer, é preciso saber quais *tokens* podem eventualmente sucedê-lo.
- Uma gramática livre de contexto é chamada de LL(1) quando pode ser analisada por um *parser* descendente preditivo, onde:
	- § a sentença de tokens é fornecida da esquerda para a direita (**L**eft to right);
	- § é adotada a derivação mais à esquerda (**L**eftmost derivation);
	- § é considerado apenas um token à frente (lookahead = **1**).
- § A sua implementação utiliza uma tabela preditiva e uma pilha, semelhante a um autômato de pilha. Estes parsers costumam ter melhor desempenho, pois evitam o overhead das recursões.

- § A gramática abaixo gera cadeias de parênteses balanceados:
	- § **S** ➙ **( S ) S |** !
- § Como exemplo, vamos analisar a cadeia **( )**
	- § Utilizaremos uma pilha explícita, que começa com os símbolos **\$ S**
		- § **\$** é um símbolo especial que indica final de entrada
	- § Em cada passo da análise sintática, há duas possíveis ações com o topo da pilha:
		- 1) Se for não-terminal: é desempilhado, e uma das suas produções gramaticais é empilhada
		- 2) Se for terminal: é desempilhado se "casar" com o próximo token, que é consumido da entrada
	- § A cadeia será aceita se toda a entrada for consumida e a pilha terminar com **\$**

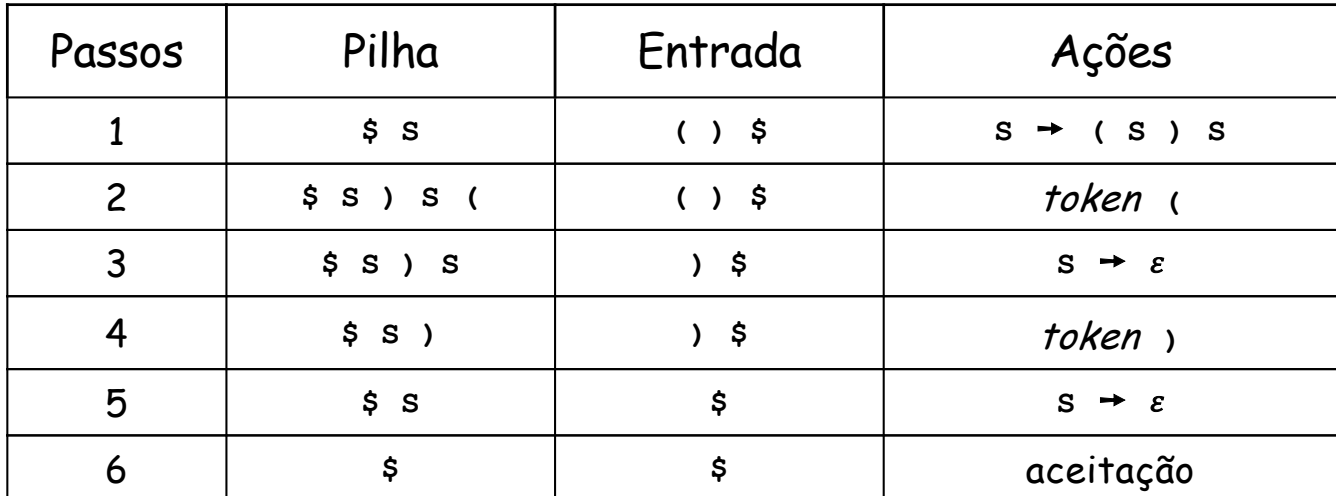

# Tabela preditiva

- Na implementação de um parser LL(1), é criada uma tabela preditiva M[N,T], onde N é o conjunto de não-terminais e T é o conjunto dos terminais da gramática a ser reconhecida, cujo símbolo inicial é **S**.
- § Dados **A** ∈ N e **a** ∈ T, M[**A**,**a**] indica a produção gramatical de **A** que será utilizada no seu reconhecimento quando **a** for o próximo token de entrada.
- § Regras para o preenchimento de M[N,T]:
	- Se houver produção **A** → α e existir derivação  $\alpha \Rightarrow^* \alpha$ , então adicione  $A \rightarrow \alpha$  a M[A,a]
		- § Se **a** está na entrada, selecionaremos a produção que gere **a**
	- Se houver produção  $\bf{A} \rightarrow \alpha$  e existirem derivações  $\alpha \Rightarrow^* \epsilon$  e  $S \Rightarrow^* \beta A a \gamma$ , então adicione  $A \rightarrow \alpha$  a M[A,a]
		- § Se **A** deriva % e **a** sucede **A** em alguma derivação, selecionaremos a produção que faça **A** desaparecer

# Gramática LL(1)

- § Uma gramática livre de contexto será LL(1) se a sua tabela preditiva tiver no máximo uma produção gramatical em cada posição.
- Exemplo:
	- $\mathsf{T} = \{a, b, c\}$
	- § **S** ➙ **a S A b | b A a**  $A \rightarrow b A b \mid c$
- § Tabela preditiva para esta gramática:

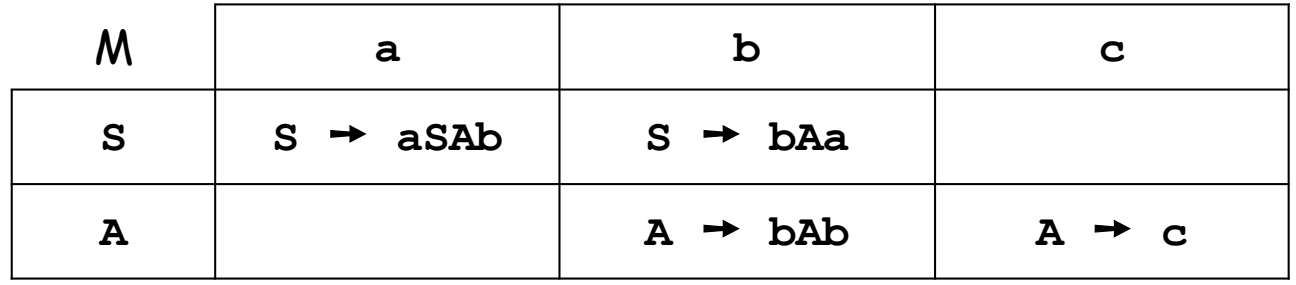

- § Suas eventuais posições vazias indicam erros sintáticos, ou seja, os terminais que não podem aparecer no início de cada produção gramatical.
- *Lookahead* = 1 significa que apenas um terminal é suficiente para prever a próxima produção gramatical. Há gramáticas que exigem mais...

## Pseudocódigo de um parser LL(1)

```
tok = getToken; // próximo token da entrada
stack p;
p.push(S); // empilha símbolo inicial da gramática
while (!p.isEmpty() && tok != \phi) \qquad // \phi significa entrada vazia
        if (p.top == tok) then { // "casou" com terminal
                p.pop();
                 tok = getToken;
        }
        else if (p \cdot \text{top}) = A \& M[A, \text{tok}] = A \rightarrow X_1 X_2 \dots X_n then {
                         p.pop(); // troca não-terminal por produção
                         for (i=n; i>0; i--) 
                                 p.push(Xi);
             }
             else Erro();
if (p.isEmpty() & & tok == \phi) then "Entrada aceita";
else Erro();
```
- Para este *parser* funcionar, a gramática precisa:
	- Não ter recursão à esquerda: caso contrário, o *parser* poderia entrar em *loop* infinito...
	- § Ter uma tabela preditiva com uma única produção gramatical em cada posição.

## Remoção de recursividade à esquerda

- A recursividade à esquerda é imediata quando houver alguma produção com formato B  $\rightarrow$  Ba, onde B  $\in$  N e  $\alpha \in (T \cup N)^{+}$ .
- **•** Também pode ser <u>não-imediata</u>: B  $\rightarrow$  A $\alpha$ , A  $\rightarrow$  B $\beta$ , onde A,B  $\in$  N e  $\alpha,\beta \in (\mathsf{T} \cup \mathsf{N})^{\mathsf{t}}$ .
- Procedimento para remover recursividade imediata à esquerda de um não-terminal B:
	- § Dividir as produções de B em dois subconjuntos:
		- Sem recursão:  $\{\alpha_1, \alpha_2, ..., \alpha_n\}$
		- Gom recursão:  $\{B\beta_1, B\beta_2, ..., B\beta_m\}$
	- § Eliminar da gramática as produções do subconjunto com recursão
	- § Criar um novo não-terminal B', e adicionar à gramática as seguintes produções:  $B \rightarrow \alpha_1 B'$ ,  $B \rightarrow \alpha_2 B'$ , ...,  $B \rightarrow \alpha_n B'$ .
	- Adicionar à gramática as seguintes produções: B'  $\rightarrow \beta_1$ , B'  $\rightarrow \beta_2$ , ..., B'  $\rightarrow \beta_m$ ,  $B' \rightarrow \beta_1 B', B' \rightarrow \beta_2 B', ..., B' \rightarrow \beta_m B'.$

- § Considere a gramática abaixo:
	- § **E** ➙ **E + T | T T** ➙ **num**
- § Há recursão imediata à esquerda no não-terminal **E**.
- § Produção sem recursão: {**E** ➙ **<sup>T</sup>**}.
- § Produção com recursão: {**E** ➙ **E + T**}. Será eliminada da gramática.
- $\alpha_1 = \textbf{r}, \beta_1 = + \textbf{r}$
- § Incluir a produção **E** ➙ **<sup>T</sup> E'**
- § Incluir a produção **E'** ➙ **+ T | + T E'**
- § Nova gramática equivalente:

$$
E \rightarrow T E' | T
$$
  

$$
E' \rightarrow + T | + T E'
$$
  

$$
T \rightarrow num
$$

## Algoritmo geral

- § Há um algoritmo geral para eliminação de recursividade à esquerda, tanto imediatas como não-imediatas.
- § Há duas condições para que ele possa ser aplicado:
	- A gramática não pode ter produções com lado direito igual a  $\varepsilon$ 
		- § A única exceção permitida é com o símbolo inicial S, desde que ele não apareça do lado direito de nenhuma produção
	- § A gramática não pode ter ciclos, ou seja, derivações da forma **A** ⇒**<sup>+</sup> A**

■ Algoritmo:

```
Sejam os não-terminais: A<sub>1</sub>, A<sub>2</sub>, ..., A<sub>n</sub>
for (i=1; i<=n; i++) {
       for (j=1; j<i; j++) {
             Sejam as produções atuais de A_i: A_i \rightarrow \delta_1 \mid \delta_2 \mid \ldots \mid \delta_mSubstituir cada produção A_i \rightarrow A_j \gamma pelas seguintes produções:
                     A_i \rightarrow \delta_1 \gamma + \delta_2 \gamma + \ldots + \delta_m \gamma}
       Eliminar as recursividades imediatas nas produções de Ai
}
```
- § Considere a gramática abaixo:
	- **a**<sub>1</sub>  $\rightarrow$  **A**<sub>1</sub>**a** | **A**<sub>2</sub>**b** | **c**  $A_2 \rightarrow A_1d$  |  $A_3e$  | f  $A_3$   $\rightarrow$   $A_1$ g |  $A_3$ h | i
- § Com **i=1**, são eliminadas as recursidades imediatas de **A1**:
	- $\bullet$  **A<sub>1</sub>**  $\rightarrow$  **A**<sub>2</sub>**bX** | **cX**  $X \rightarrow ax + \varepsilon$
- **•** Quando i=2 e  $\overline{1}$ =1, são consideradas as produções  $A_2 \rightarrow A_1 \gamma$ :
	- **a**<sub>2</sub>  $\rightarrow$  **A**<sub>2</sub>**bXd** | **cXd** | **A**<sub>3</sub>**e** | **f**
- § Com **i=2**, são eliminadas as recursidades imediatas de **A2**:
	- $\bullet$  **A<sub>2</sub>**  $\rightarrow$  **cXdY** | **A<sub>3</sub>eY** | **fY**  $Y \rightarrow bXdY \mid \varepsilon$
- **•** Quando **i**=3 e **j**=1, são consideradas as produções  $A_3 \rightarrow A_1 \gamma$ :
	- $\bullet$  **A<sub>3</sub>**  $\rightarrow$  **A<sub>2</sub>bXq** | **cXq** | **A**<sub>3</sub>**h** | **i**
- **•** Quando **i**=3 e **j**=2, são consideradas as produções  $A_3 \rightarrow A_2 \gamma$ :
	- **•**  $A_3 \rightarrow cXdYbXg \mid A_3eYbXg \mid fYbXg \mid cXg \mid A_3h \mid i$
- § Com **i=3**, são eliminadas as recursidades imediatas de **A3**:
	- § **A3** ➙ **cXdYbXgZ | fYbXgZ | cXgZ | iZ Z** ➙ **eYbXgZ | hZ |** !

Gramática equivalente:  $A_1$   $\rightarrow$   $A_2$ bX | cX  $X \rightarrow ax + \varepsilon$  $A_2 \rightarrow cXdY \mid A_3eY \mid fY$ **Y**  $\rightarrow$  **bXdY**  $\mid \varepsilon$ **A3** ➙ **cXdYbXgZ | fYbXgZ | cXgZ | iZ Z** ➙ **eYbXgZ | hZ |** !

Podem permanecer ou surgir recursividades à direita, que não atrapalham o parser LL(1)

## Fatoração à esquerda

- § Fatoração à esquerda é uma técnica para garantir que a tabela preditiva tenha uma única produção gramatical em cada posição.
- § Este problema ocorre quando duas ou mais produções compartilham um prefixo comum. Exemplo:  $A \rightarrow \alpha \beta \mid \alpha \gamma$ .
- § Outro exemplo clássico: **<sup>S</sup>** ➙ **IF E THEN S ELSE S | IF E THEN S**
	- § Como o terminal **IF** inicia duas produções, esta gramática não é LL(1).
- § A fatoração à esquerda modifica as produções dos não-terminais que apresentam este problema: identifica o maior prefixo comum entre suas produções, e cria novas produções para completar a original.
- No primeiro exemplo, as produções  $A \rightarrow \alpha \beta \mid \alpha \gamma$  são reescritas como  $A \rightarrow \alpha A' e A' \rightarrow \beta \mid \gamma$ , onde  $\alpha \notin \alpha$  cadeia compartilhada mais longa.
	- Se o primeiro símbolo de  $\beta$  e  $\gamma$  for um não-terminal, gramática pode não ser LL(1).
- § No exemplo clássico acima:

 $S \rightarrow IF E THEN S X$  $X \rightarrow$  **ELSE** S |  $\varepsilon$ 

### Exemplos de fatoração à esquerda

§ Sequência de declarações:

```
§ decl-seq ➙ decl ; decl-seq | decl
  decl ➙ s
```
- § **decl-seq** ➙ **decl decl-seq2**  $\texttt{decl-seq2} \rightarrow$  ;  $\texttt{decl-seq}$  |  $\varepsilon$ **decl** ➙ **s**
- Declarações que começam com um identificador:
	- § **decl** ➙ **identif := exp | identif ( exp-lista ) | outra**
	- § **decl** ➙ **identif decl2 | outra decl2** ➙ **:= exp | ( exp-lista )**

**fator** ➙ **( exp ) | id | num**

**Expressões matemáticas:** 

```
§ exp ➙ termo exp2 | termo
  exp2 ➙ + termo | - termo | + termo exp2 | - termo exp2
  termo ➙ fator termo2 | fator
  termo2 ➙ * fator | / fator | * fator termo2 | / fator termo2
  fator ➙ ( exp ) | id | num
§ exp ➙ termo exp2
  exp2 ➙ + termo exp2 | - termo exp2 | !
  termo ➙ fator termo2
  termo2 ➙ * fator termo2 | / fator termo2 | !
```
## Construção de tabelas preditivas

- Na implementação de um parser LL(1), vimos que é necessária uma tabela preditiva M.
- § Dados X ∈ N e **a** ∈ T, M[X,**a**] indica a produção gramatical de X que será utilizada no seu reconhecimento quando **a** for o próximo token de entrada.
- § Na montagem da tabela M, utilizaremos duas funções auxiliares:
	- First( $\alpha$ ): retorna o conjunto de todos os terminais que podem aparecer no início das cadeias derivadas a partir da forma sentencial  $\alpha$ . Se  $\alpha \Rightarrow^* \varepsilon$ , então  $\varepsilon$  também estará neste conjunto.
	- § Follow(X): retorna o conjunto de todos os terminais que podem suceder o não-terminal X em alguma forma sentencial válida. Caso X seja o símbolo mais à direita em alguma forma sentencial, então **\$** (símbolo de fim de entrada) também estará neste conjunto.
- § A seguir, vamos mostrar como estas funções são calculadas.

### Pseudocódigo de First

```
set First(\alpha) { \alpha // \alpha E (N U T)*
     if ((\alpha == \varepsilon) || (\alpha \in \mathbb{T})) then return \{\alpha\};if (a \in N) then {
          Sejam \alpha \rightarrow \alpha_1 | \alpha_2 | ... | \alpha_n todas as produções de \alpha_i;
          return First(\alpha_1) U First(\alpha_2) U ... U First(\alpha_n);
      }
     Seja \alpha = X_1X_2...X_k, onde X_i \in (N \cup T);
     \mathbf{F} = \boldsymbol{\phi};
     i = 0;
     repeat
          i++;
         F = F \cup (First(X_i) - \{\varepsilon\});
     until ((X_i \in T) | | ((X_i \in N) \& (ε \notin First(X_i))))if ((i == k) \& (s \in First(X_k)) \text{ then } F = F \cup \{g\};return F;
}
```
- Como há diversas chamadas recursivas com eventuais *loops* infinitos (recursão à esquerda, por exemplo), o cálculo é feito do seguinte modo:
	- § Calcula-se esta função para cada produção gramatical, armazenando os resultados numa tabela no estilo Programação Dinâmica.
	- § Percorre-se esta tabela até que ela deixe de ser modificada.

§ Considere a gramática abaixo:

```
\blacksquare T = {(,), +, -, *, NUM}
```

```
§ exp ➙ exp op1 termo | termo
  op1 ➙ + | -
  termo ➙ termo op2 fator | fator
  op2 ➙ *
  fator ➙ ( exp ) | NUM
```
#### § Tabela com resultados de First:

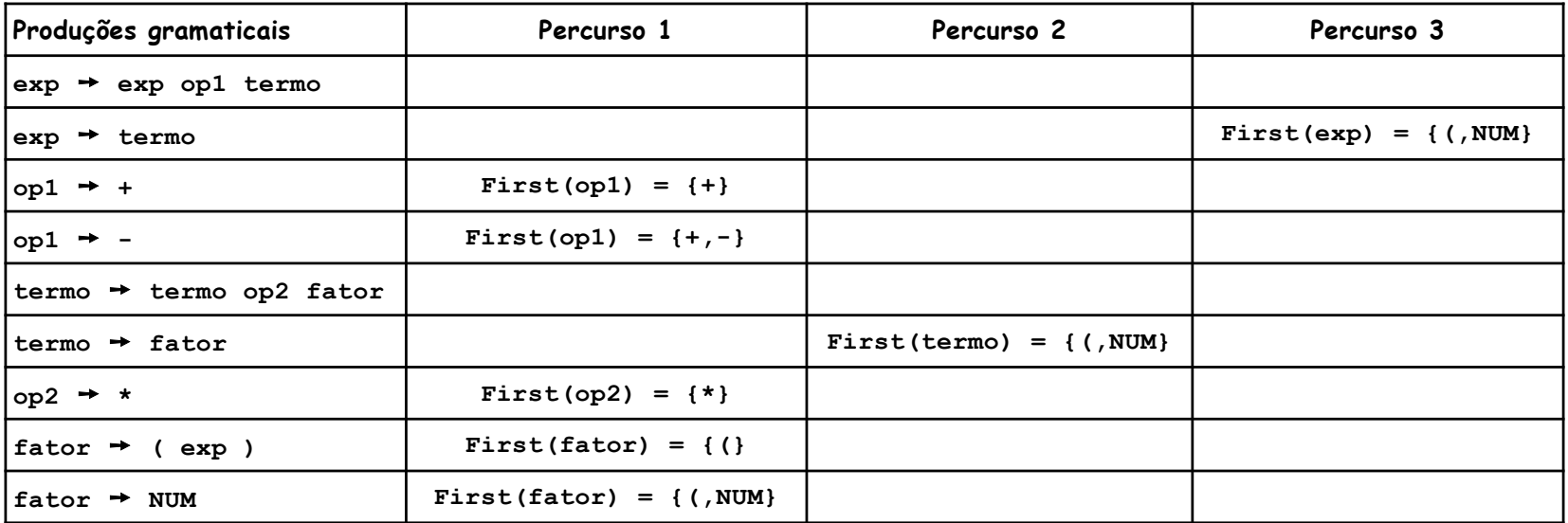

§ Considere a gramática abaixo:

§ T = {**0**, **1**, **(**, **)**, **IF**, **ELSE**, **OUTRO**}

```
§ stat ➙ ifstat | OUTRO
   ifstat ➙ IF ( exp ) stat elsepart
   elsepart \rightarrow ELSE stat | \varepsilonexp^{-1} 0 1 1
```
#### § Tabela com resultados de First:

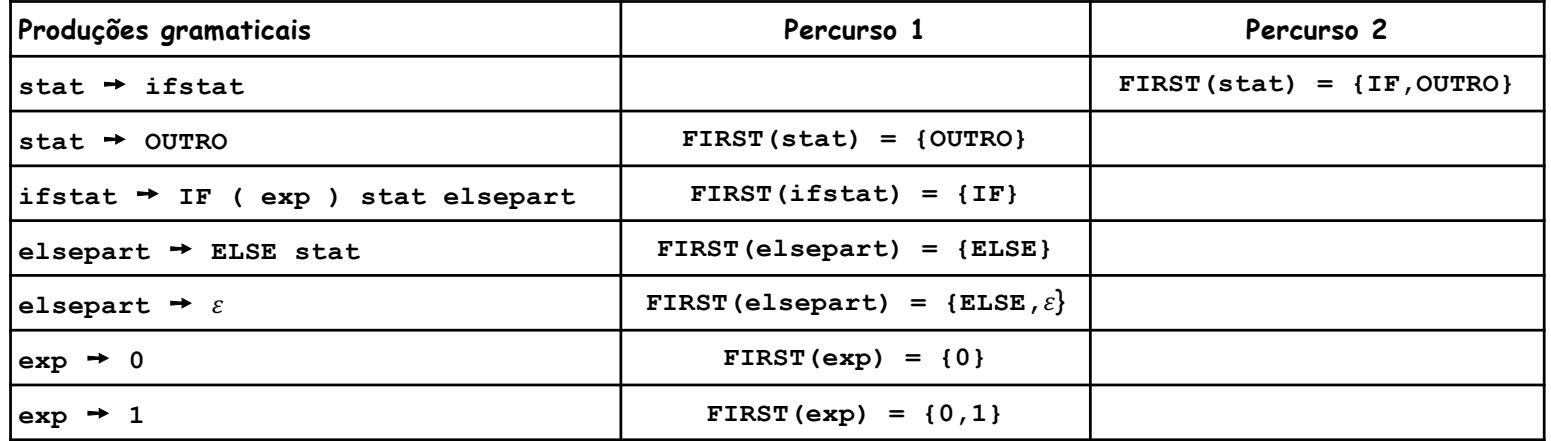

### Pseudocódigo de Follow

```
BuildFollow() { // Cria a tabela Follow indexada por não-terminais
   Follow(S) = {$}; // S é o símbolo inicial
    for each A ∈ N-{S} do
       \text{Follow(A)} = \phi;
    for each A \rightarrow X<sub>1</sub>X<sub>2</sub>...X<sub>n</sub> do // Fase 1: inclui First calculados
        for each Xi ∈ N do
             if (X_{i+1} \ldots X_n) = \varepsilon then
                  \text{Follow}(X_i) = \text{Follow}(X_i) \cup (\text{First}(X_{i+1} \dots X_n) - \{\epsilon\})repeat // Fase 2: inclui Follow calculados
       for each A \rightarrow X_1X_2...X_n do {
            i = n+1;
            repeat
                i--;
                if (X_i \in N) then \text{Follow}(X_i) = \text{Follow}(X_i) \cup \text{Follow}(A);
            until ((X_i \notin N) || (E \notin First(X_i));}
   until (não haja modificações na tabela Follow);
}
```
- § Como pode ser observado, Follow depende do cálculo prévio de First.
- § Mais adiante, na montagem da tabela preditiva, veremos que Follow será necessário apenas quando algum First contiver  $\varepsilon$ .

§ Considere novamente a gramática abaixo:

```
\blacksquare T = {(,), +, -, *, NUM}
§ exp ➙ exp op1 termo | termo
  op1 ➙ + | -
  termo ➙ termo op2 fator | fator
  opp2 + xfator ➙ ( exp ) | NUM
```
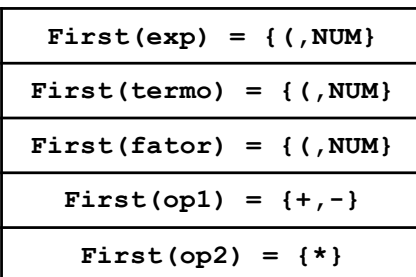

§ Embora não seja necessário neste caso, vamos simular o cálculo de Follow:

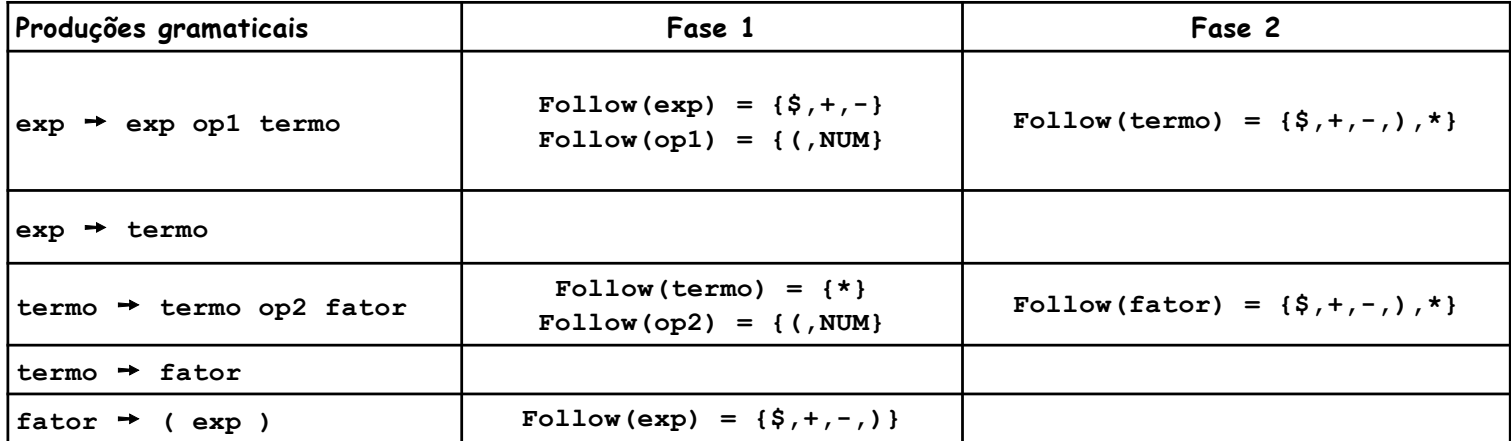

§ Considere novamente a gramática abaixo:

§ T = {**0**, **1**, **(**, **)**, **IF**, **ELSE**, **OUTRO**}

```
§ stat ➙ ifstat | OUTRO
   ifstat ➙ IF ( exp ) stat elsepart
   elsepart \rightarrow ELSE stat | \varepsilonexp^{-1} 0 1 1
```

```
First(stat) = {IF,OUTRO}
  First(ifstat) = {IF}
First(elsepart) = {ELSE, \varepsilon}First(exp) = {0,1}
```
§ Simulação do cálculo de Follow:

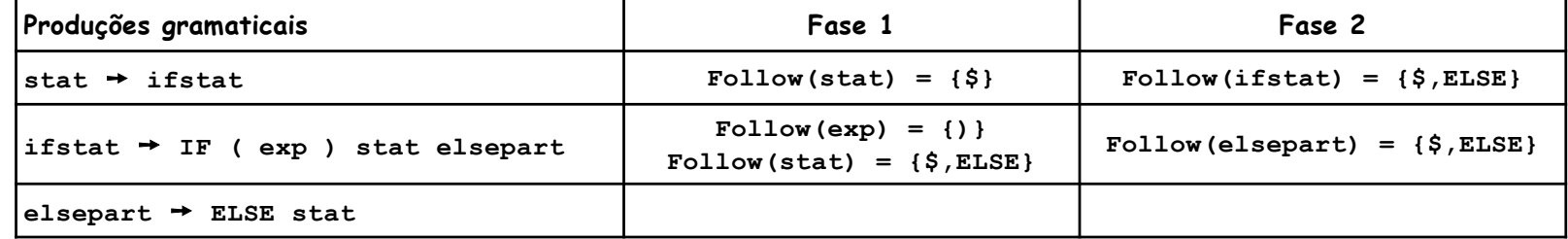

## Construção da tabela preditiva LL(1)

- **Para cada não-terminal A com produção A**  $\rightarrow \alpha$ :
	- **•** Para cada terminal a de First( $\alpha$ ), incluir  $A \rightarrow \alpha$  em M[A,a]
		- Há produção A  $\rightarrow \alpha$  e existe derivação  $\alpha \Rightarrow^* \mathbf{a}\beta$
	- **■** Se  $\varepsilon$   $\in$  First( $\alpha$ ), para cada terminal a de Follow( $\alpha$ ), incluir  $A \rightarrow \alpha$  em M[A,a]
		- Há produção A → α e existem derivações S ⇒\*  $\beta$ Aa $\gamma$  e  $\alpha \Rightarrow^* \epsilon$

§ Considere novamente a gramática abaixo:

 $\blacksquare$   $\top$  = {0, 1, (, ), IF, ELSE, OUTRA}

```
§ stat ➙ ifstat | OUTRO
  ifstat ➙ IF ( exp ) stat elsepart
  elsepart ➙ ELSE stat | !
  exp \rightarrow 0 | 1
```
**• Montagem da tabela preditiva M:** 

**First(stat) = {IF,OUTRO} First(ifstat) = {IF}**  $First$ (elsepart) = {ELSE,  $\varepsilon$ } **First(exp) = {0,1}**

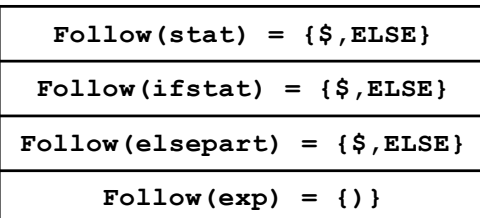

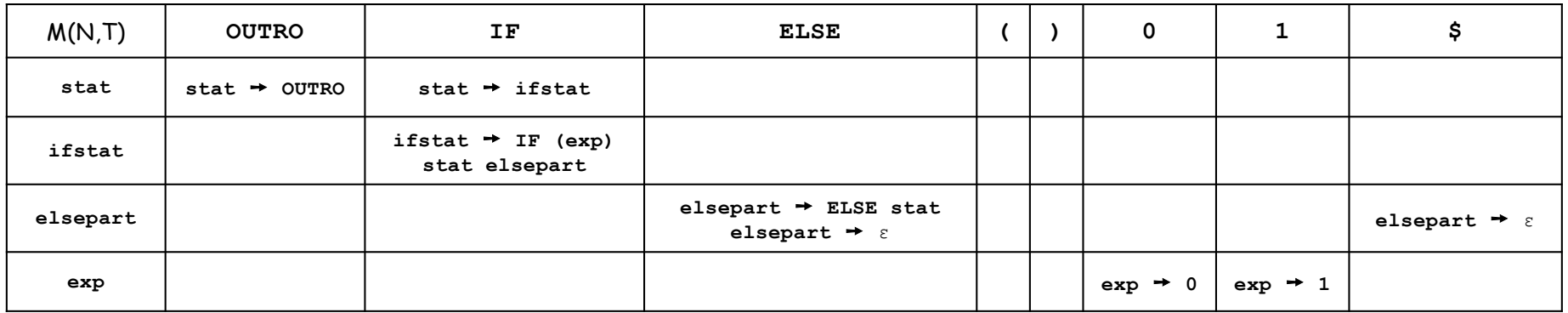

- § Há duas produções na posição M[**elsepart**, **ELSE**], devido à ambiguidade do **ELSE** pendente.
- § A ambiguidade pode ser resolvida priorizando uma produção.

## Recuperação de erros

- § Uma das tarefas da análise sintática é detectar eventuais presenças de erros:
	- § Dar uma mensagem adequada, indicando onde ocorreu;
	- § Corrigir erros simples, como falta de pontuação;
	- § Recuperar-se para prosseguir na análise.
- Aspectos importantes:
	- § Determinar a ocorrência de um erro o mais cedo possível;
	- § Analisar o máximo possível, antes de encerrar o processo;
	- § Evitar cascata de erros e de mensagens (laços infinitos).

#### Recuperação nos parsers recursivos

- A forma padrão é o "modo pânico": consome vários tokens, tentando encontrar algum ponto para continuar ou encerrar a análise.
- Deste modo, evita-se o risco do *loop* infinito.
- Mecanismo básico de implementação
	- § A cada procedimento de análise, é associado um parâmetro extra, indicando um conjunto de tokens de sincronização.
	- Diante de um erro, o *parser* ignora a entrada até encontrar um desses tokens.
	- § Os conjuntos definidos pela função Follow são candidatos naturais para esta sincronização.
	- § Também podem ser utilizados os conjuntos First, para evitar o descarte de novas produções gramaticais.

## Recuperação nos parsers LL(1)

- § Um erro primário ocorre quando um não-terminal A está no topo da pilha e o token de entrada é **a**, mas não há produções em M[A,**a**].
- § Possíveis soluções:
	- § Retirar A da pilha (ação **pop**). Boa opção quando o token corrente for **\$** ou estiver em Follow(A);
	- Consumir *tokens* da entrada até encontrar um que permita reinício da análise (ação **skip**). Boa opção quando o token corrente não for **\$** e nem estiver em First(A)  $\cup$  Follow(A);
	- § Empilhar um novo não-terminal. Somente em situações excepcionais. Por exemplo: quando a pilha ficar vazia e a entrada não. Neste caso, empilha-se o símbolo inicial S e skip entrada até encontrar um token pertencente a First(S).
- § As ações **pop** e **skip** são inseridas nas posições vagas de M.

§ Considere a gramática abaixo:

```
§ exp ➙ termo exp2
   exp2 \rightarrow op1 termo exp2 | \varepsilonop1 ➙ + | -
   termo ➙ fator termo2
   termo2 ➙ op2 fator termo2 | !
   op2 \rightarrow \astfator ➙ ( exp ) | NUM
```
§ Tabela preditiva com recuperação de erros:

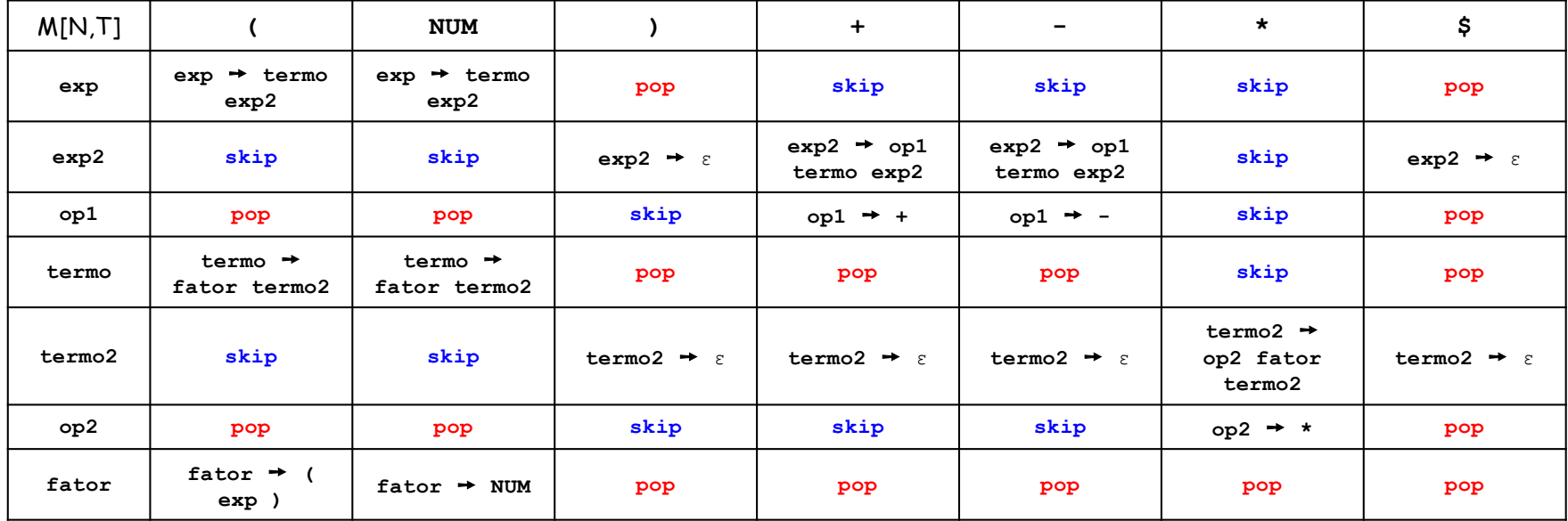

## Exemplo de análise

#### § Considere a tabela preditiva anterior:

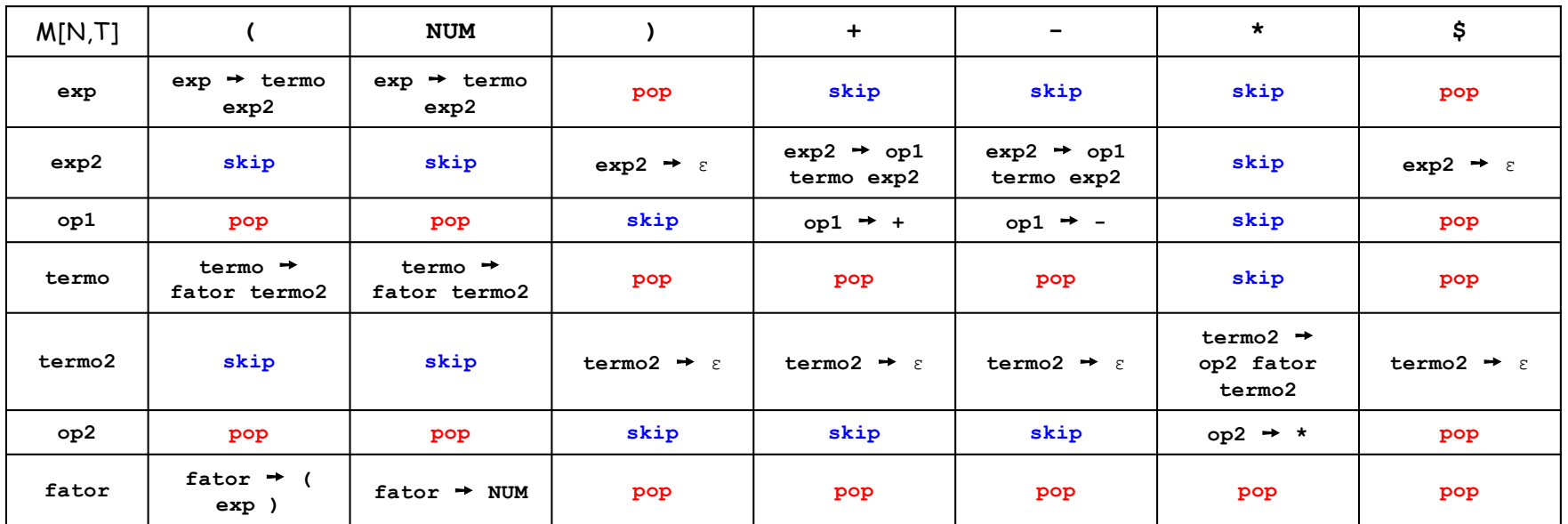

#### § Simulação da análise de **( NUM + \* )** :

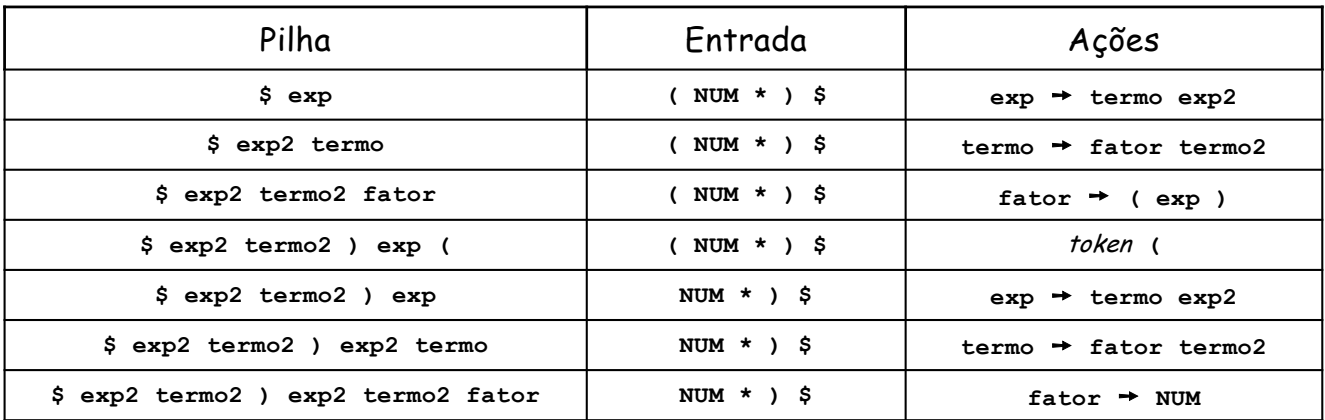

### Exemplo de análise: continuação

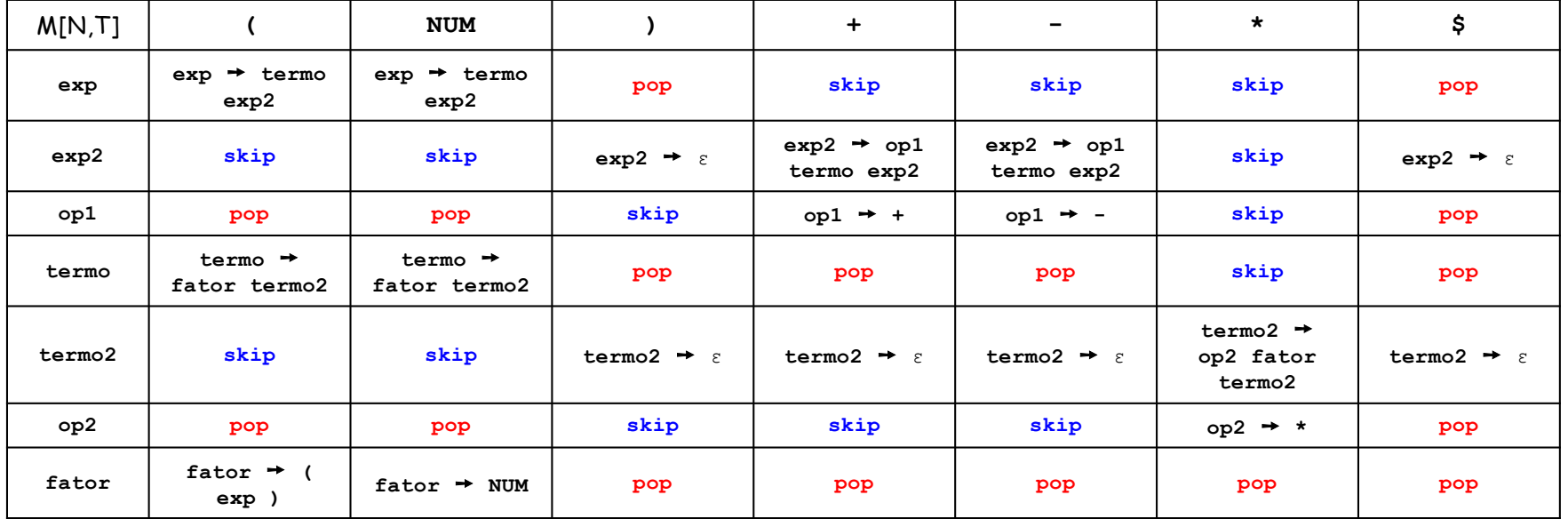

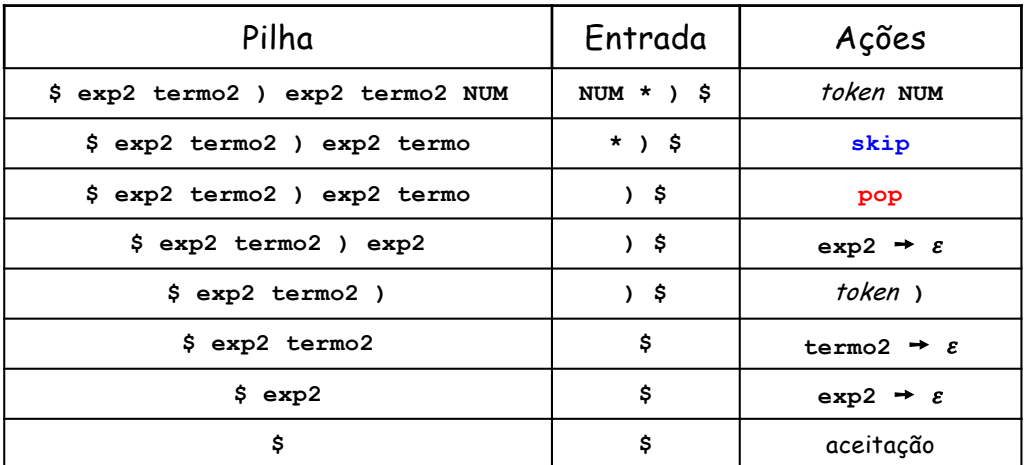